# The single entity

I want to be alone Greta Garbo

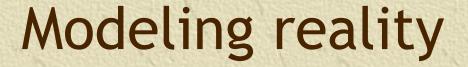

- \*A database must mirror the real world if it is to answer questions about the real world
- \*\* Data modeling is a design technique for capturing reality

Reality matters

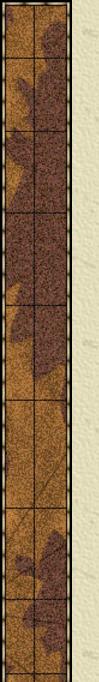

## An entity

- **Some thing in the environment**
- \*\* Represented by a rectangle
- \*\*An instance is a particular occurrence of an entity

**SHARE** 

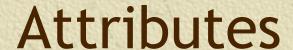

- \*\* An attribute is a discrete data element that describes an entity
- \*\* Attribute names must be unique within a data model
- \*\* Attribute names must be meaningful

#### **SHARE**

share code share name share price share quantity share dividend share PE

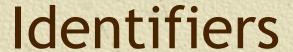

- \*\* Every instance of an entity must be uniquely identified
- \*\* An identifier can be an attribute or collection of attributes
- \*\* An identifier can be created if there is no obvious attribute
- \*\* A leading asterisk denotes an identifier

#### **SHARE**

\*share code share name share price share quantity share dividend share PE

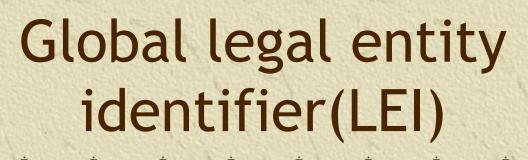

- No global standard for identifying legal entities
- \* Lehman Brothers collapse in 2008
  - 209 registered subsidiaries, legal entities, in 21 countries
  - Party to more than 900,000 derivatives contracts
  - Creditors were unable to assess their exposure
- \*\* Transitive nature of many investments (i.e., A owes B, B owes C, and C owes D)
- \* LEI is in the process of global adoption

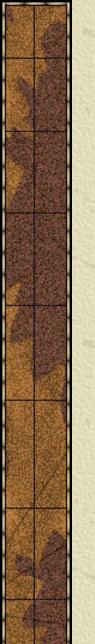

### Exercise

- \*\* Design a data model for recording details of Olympic cities
- \* See

http://en.wikipedia.org/wiki/List of O lympic Games host cities

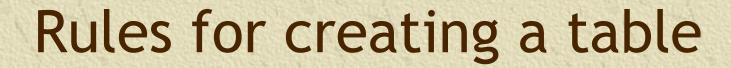

- **\*\*** Each entity becomes a table
- \*\*The entity name becomes the table name
- \* Each attribute becomes a column
- \*The identifier becomes the primary key

## Defining a table

```
CREATE TABLE share (
                 CHAR (3),
   shrcode
                 VARCHAR (20) NOT NULL,
   shrfirm
   shrprice
                 DECIMAL(6,2),
   shrqty
                 DECIMAL(8),
                 DECIMAL(5,2),
   shrdiv
                 DECIMAL(2),
   shrpe
     PRIMARY KEY (shrcode));
                                       Are the data
                                       types selected
```

a good choice?

## Allowable data types

### **SQL** standard

|      | A COUNTY OF THE PARTY OF THE PARTY OF THE PA | AND THE COME TO A STREET AND A STREET |                                                                                                    |
|------|----------------------------------------------------------------------------------------------------|---------------------------------------|----------------------------------------------------------------------------------------------------|
| Nι   | umeric                                                                                                    | integer                               | A 31-bit signed binary value                                                                                              |
|      |                                                                                                    | smallint                              | A 15-bit signed binary value                                                                                              |
|      |                                                                                                    | float(p)                              | A scientific format number of $p$ binary digits precision                                                                 |
|      |                                                                                                    | decimal(p,q)                          | A packed decimal number of $p$ digits total length; $q$ decimal places to the right of the decimal point may be specified |
| St   | ring                                                                                                    | char(n)                               | A fixed length character string of $n$ characters                                                                         |
| 5000 |                                                                                                    | varchar(n)                            | A variable length character string up to <i>n</i> characters                                                              |
|      |                                                                                                    | text                                  | A variable-length character string of up to 65,535 characters                                                             |
| Da   | ate/time                                                                                                    | date                                  | Date in the form yyyymmdd                                                                                                 |
|      |                                                                                                    | time                                  | Time in the form hhmmss                                                                                                   |
|      |                                                                                                    | timestamp                             | A combination of date and time to the nearest microsecond                                                                 |
| 8    |                                                                                                    | time with time zone                   | Same as time, with the addition of an offset from UTC of the specified time                                               |
|      |                                                                                                    | timestamp with time zone              | Same as timestamp, with the addition of an offset from UTC of the specified time                                          |

## The share table

| share   |                     |          |         |        |       |
|---------|---------------------|----------|---------|--------|-------|
| shrcode | shrfirm             | shrprice | shrqty  | shrdiv | shrpe |
| FC      | Freedonia Copper    | 27.50    | 10529   | 1.84   | 16    |
| PT      | Patagonian Tea      | 55.25    | 12635   | 2.50   | 10    |
| AR      | Abyssinian Ruby     | 31.82    | 22010   | 1.32   | 13    |
| SLG     | Sri Lankan Gold     | 50.37    | 32868   | 2.68   | 16    |
| ILZ     | Indian Lead & Zinc  | 37.75    | 6390    | 3.00   | 12    |
| BE      | Burmese Elephant    | 0.07     | 154713  | 0.01   | 3     |
| BS      | Bolivian Sheep      | 12.75    | 231678  | 1.78   | 11    |
| NG      | Nigerian Geese      | 35.00    | 12323   | 1.68   | 10    |
| CS      | Canadian Sugar      | 52.78    | 4716    | 2.50   | 15    |
| ROF     | Royal Ostrich Farms | 33.75    | 1234923 | 3.00   | 6     |

## Inserting rows

```
INSERT INTO share
    (shrcode, shrfirm, shrprice, shrqty, shrdiv, shrpe)
    VALUES ('FC', 'Freedonia Copper', 27.5, 10529, 1.84, 16);
```

Or

```
INSERT INTO share

VALUES ('FC','Freedonia Copper',27.5,10529,1.84,16);
```

## Importing from a text file

```
LOAD DATA LOCAL INFILE
'/Users/rtw/desktop/share.txt' INTO TABLE SHARE
FIELDS TERMINATED BY ','
ENCLOSED BY "'"
LINES TERMINATED BY '\r'
FC, 'Freedonia Copper', 27.5, 10529, 1.84, 16
PT, 'Patagonian Tea', 55.25, 12635, 2.5, 10
AR, 'Abyssinian Ruby', 31.82, 22010, 1.32, 13
SLG, 'Sri Lankan Gold', 50.37, 32868, 2.68, 16
ILZ, 'Indian Lead & Zinc', 37.75, 6390, 3, 12
BE, 'Burmese Elephant', 0.07, 154713, 0.01, 3
BS, 'Bolivian Sheep', 12.75, 231678, 1.78, 11
NG, 'Nigerian Geese', 35, 12323, 1.68, 10
CS, 'Canadian Sugar', 52.78, 4716, 2.5, 15
ROF, 'Royal Ostrich Farms', 33.75, 1234923, 3, 6
```

# Querying a table

#### List all data in the share table.

SELECT \* FROM share;

| shrcode | shrfirm             | shrprice | shrqty  | shrdiv | shrpe |
|---------|---------------------|----------|---------|--------|-------|
| FC      | Freedonia Copper    | 27.50    | 10529   | 1.84   | 16    |
| PT      | Patagonian Tea      | 55.25    | 12635   | 2.50   | 10    |
| AR      | Abyssinian Ruby     | 31.82    | 22010   | 1.32   | 13    |
| SLG     | Sri Lankan Gold     | 50.37    | 32868   | 2.68   | 16    |
| ILZ     | Indian Lead & Zinc  | 37.75    | 6390    | 3.00   | 12    |
| BE      | Burmese Elephant    | 0.07     | 154713  | 0.01   | 3     |
| BS      | Bolivian Sheep      | 12.75    | 231678  | 1.78   | 11    |
| NG      | Nigerian Geese      | 35.00    | 12323   | 1.68   | 10    |
| CS      | Canadian Sugar      | 52.78    | 4716    | 2.50   | 15    |
| ROF     | Royal Ostrich Farms | 33.75    | 1234923 | 3.00   | 6     |

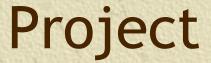

- \*\* Choosing columns
- \*A vertical slice

| share          |                     |          |         |        |       |
|----------------|---------------------|----------|---------|--------|-------|
| <u>shrcode</u> | shrfirm             | shrprice | shrqty  | shrdiv | shrpe |
| FC             | Freedonia Copper    | 27.50    | 10529   | 1.84   | 16    |
| PT             | Patagonian Tea      | 55.25    | 12635   | 2.50   | 10    |
| AR             | Abyssinian Ruby     | 31.82    | 22010   | 1.32   | 13    |
| SLG            | Sri Lankan Gold     | 50.37    | 32868   | 2.68   | 16    |
| ILZ            | Indian Lead & Zinc  | 37.75    | 6390    | 3.00   | 12    |
| BE             | Burmese Elephant    | 0.07     | 154713  | 0.01   | 3     |
| BS             | Bolivian Sheep      | 12.75    | 231678  | 1.78   | 11    |
| NG             | Nigerian Geese      | 35.00    | 12323   | 1.68   | 10    |
| CS             | Canadian Sugar      | 52.78    | 4716    | 2.50   | 15    |
| ROF            | Royal Ostrich Farms | 33.75    | 1234923 | 3.00   | 6     |

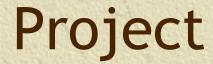

#### Report a firm's name and price-earnings ratio.

SELECT shrfirm, shrpe FROM share;

| shrfirm s           | hrpe |
|---------------------|------|
| Freedonia Copper    | 16   |
| Patagonian Tea      | 10   |
| Abyssinian Ruby     | 13   |
| Sri Lankan Gold     | 16   |
| Indian Lead & Zinc  | 12   |
| Burmese Elephant    | 3    |
| Bolivian Sheep      | 11   |
| Nigerian Geese      | 10   |
| Canadian Sugar      | 15   |
| Royal Ostrich Farms | 6    |

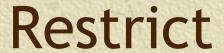

- **\*\*** Choosing rows
- \*A horizontal slice

| share   |                     |          |         |        |       |
|---------|---------------------|----------|---------|--------|-------|
| shrcode | shrfirm             | shrprice | shrqty  | shrdiv | shrpe |
| FC      | Freedonia Copper    | 27.50    | 10529   | 1.84   | 16    |
| PT      | Patagonian Tea      | 55.25    | 12635   | 2.50   | 10    |
| AR      | Abyssinian Ruby     | 31.82    | 22010   | 1.32   | 13    |
| SLG     | Sri Lankan Gold     | 50.37    | 32868   | 2.68   | 16    |
| ILZ     | Indian Lead & Zinc  | 37.75    | 6390    | 3.00   | 12    |
| BE      | Burmese Elephant    | 0.07     | 154713  | 0.01   | 3     |
| BS      | Bolivian Sheep      | 12.75    | 231678  | 1.78   | 11    |
| NG      | Nigerian Geese      | 35.00    | 12323   | 1.68   | 10    |
| CS      | Canadian Sugar      | 52.78    | 4716    | 2.50   | 15    |
| ROF     | Royal Ostrich Farms | 33.75    | 1234923 | 3.00   | 6     |

## Restrict

Get all firms with a price-earnings ratio less than 12.

SELECT \* FROM share WHERE shrpe < 12;

| shrcode | shrfirm             | shrprice | shrqty  | shrdiv | shrpe |
|---------|---------------------|----------|---------|--------|-------|
| PT      | Patagonian Tea      | 55.25    | 12635   | 2.50   | 10    |
| BE      | Burmese Elephant    | 0.07     | 154713  | 0.01   | 3     |
| BS      | Bolivian Sheep      | 12.75    | 231678  | 1.78   | 11    |
| NG      | Nigerian Geese      | 35.00    | 12323   | 1.68   | 10    |
| ROF     | Royal Ostrich Farms | 33.75    | 1234923 | 3.00   | 6     |

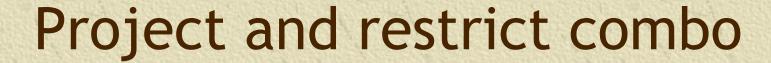

#### \*\* Choosing rows and columns

List the firm's name, price, quantity, and dividend where share holding is at least 100,000.

SELECT shrfirm, shrprice, shrqty, shrdiv FROM share WHERE shrqty >= 100000;

| shrfirm             | shrprice | shrqty  | shrdiv |
|---------------------|----------|---------|--------|
| Burmese Elephant    | 0.07     | 154713  | 0.01   |
| Bolivian Sheep      | 12.75    | 231678  | 1.78   |
| Royal Ostrich Farms | 33.75    | 1234923 | 3.00   |

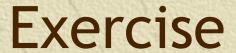

\*\* Report the name and price of those shares where the share price is greater than 10

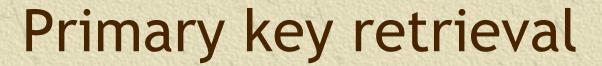

\*A query using the primary key returns at most one row

Report firms whose code is AR.

SELECT \* FROM share WHERE shrcode = 'AR';

| shrcode | shrfirm         | shrprice | shrqty | shrdiv | shrpe |
|---------|-----------------|----------|--------|--------|-------|
| AR      | Abyssinian Ruby | 31.82    | 22010  | 1.32   | 13    |

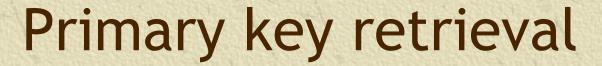

\*A query not using the primary key can return more than one row

Report firms with a dividend of 2.50.

SELECT \* FROM share WHERE shrdiv = 2.5;

| shrcode | shrfirm        | shrprice | shrqty | shrdiv | shrpe |
|---------|----------------|----------|--------|--------|-------|
| PT      | Patagonian Tea | 55.25    | 12635  | 2.50   | 10    |
| CS      | Canadian Sugar | 52.78    | 4716   | 2.50   | 15    |

## IN

# \*\* Used with a list of values Report data on firms with codes of FC, AR, or SLG.

```
SELECT * FROM share WHERE shrcode IN
  ('FC','AR','SLG');
or
SELECT * FROM share WHERE shrcode = 'FC' OR
  shrcode = 'AR' OR shrcode = 'SLG';
```

| shrcode | shrfirm          | shrprice | shrqty | shrdiv | shrpe |
|---------|------------------|----------|--------|--------|-------|
| FC      | Freedonia Copper | 27.50    | 10529  | 1.84   | 16    |
| AR      | Abyssinian Ruby  | 31.82    | 22010  | 1.32   | 13    |
| SLG     | Sri Lankan Gold  | 50.37    | 32868  | 2.68   | 16    |

## **NOT IN**

#### \*\* Not in a list of values

Report all firms other than those with the code CS or PT.

SELECT \* FROM share WHERE shrcode NOT IN ('CS', 'PT');
is equivalent to:

SELECT \* FROM share WHERE shrcode <> 'CS' AND shrcode <>

| shrcode | shrfirm             | shrprice | shrqty  | shrdiv | shrpe |
|---------|---------------------|----------|---------|--------|-------|
| AR      | Abyssinian Ruby     | 31.82    | 22010   | 1.32   | 13    |
| SLG     | Sri Lankan Gold     | 50.37    | 32868   | 2.68   | 16    |
| ILZ     | Indian Lead & Zinc  | 37.75    | 6390    | 3.00   | 12    |
| BE      | Burmese Elephant    | 0.07     | 154713  | 0.01   | 3     |
| BS      | Bolivian Sheep      | 12.75    | 231678  | 1.78   | 11    |
| NG      | Nigerian Geese      | 35.00    | 12323   | 1.68   | 10    |
| ROF     | Royal Ostrich Farms | 33.75    | 1234923 | 3.00   | 6     |

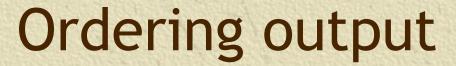

- \*\* Ordering columns
  - Columns are reported in the order specified in the SQL command
- Ordering rows
  - Rows are ordered using the ORDER BY clause

## Ordering columns

SELECT shrcode, shrfirm FROM share WHERE shrpe = 10;

| shrcode | shrfirm        |
|---------|----------------|
| PT      | Patagonian Tea |
| NG      | Nigerian Geese |

SELECT shrfirm, shrcode FROM share WHERE shrpe = 10;

| shrfirm        | shrcode |
|----------------|---------|
| Patagonian Tea | PT      |
| Nigerian Geese | NG      |

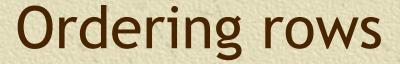

List all firms where PE is at least 12, and order the report in descending PE. Where PE ratios are identical, list firms in alphabetical order.

SELECT \* FROM share WHERE shrpe >= 12 ORDER BY shrpe DESC, shrfirm;

| shrcode | shrfirm            | shrprice | shrqty | shrdiv | shrpe |
|---------|--------------------|----------|--------|--------|-------|
| FC      | Freedonia Copper   | 27.50    | 10529  | 1.84   | 16    |
| SLG     | Sri Lankan Gold    | 50.37    | 32868  | 2.68   | 16    |
| CS      | Canadian Sugar     | 52.78    | 4716   | 2.50   | 15    |
| AR      | Abyssinian Ruby    | 31.82    | 22010  | 1.32   | 13    |
| ILZ     | Indian Lead & Zinc | 37.75    | 6390   | 3.00   | 12    |

## Calculating

Get firm name, price, quantity, and firm yield.

SELECT shrfirm, shrprice, shrqty, shrdiv/shrprice\*100 AS yield FROM share;

| shrfirm             | shrprice | shrqty         | yield |
|---------------------|----------|----------------|-------|
| Freedonia Copper    | 27.50    | 10,529         | 6.69  |
| Patagonian Tea      | 55.25    | 12,635         | 4.52  |
| Abyssinian Ruby     | 31.82    | 22,010         | 4.15  |
| Sri Lankan Gold     | 50.37    | 32,868         | 5.32  |
| Indian Lead & Zinc  | 37.75    | 6 <b>,</b> 390 | 7.95  |
| Burmese Elephant    | 0.07     | 154,713        | 14.29 |
| Bolivian Sheep      | 12.75    | 231,678        | 13.96 |
| Nigerian Geese      | 35.00    | 12,323         | 4.80  |
| Canadian Sugar      | 52.78    | 4,716          | 4.74  |
| Royal Ostrich Farms | 33.75    | 1,234,923      | 8.89  |
|                     |          |                |       |

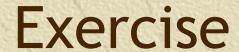

\*\* Calculate the total dividends earned by each share. Report the name of the firm and the payment sorted from highest to lowest payment.

## **Built-in functions**

\*\*COUNT, AVG, SUM, MIN, and MAX

Find the average dividend.

SELECT AVG(shrdiv) AS avgdiv FROM share;

avgdiv 2.03

What is the average yield for the portfolio?

SELECT AVG(shrdiv/shrprice\*100) AS avgyield FROM share;

avgyield 7.53

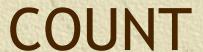

- \*\* COUNT (\*) counts all rows
- # COUNT (columname) counts rows with
  non null values for columname

## Subqueries

\*A query within a query

Report all firms with a PE ratio greater than the average for the portfolio.

SELECT shrfirm, shrpe FROM share WHERE
shrpe > (SELECT AVG(shrpe) FROM share);

| shrfirm            | shrpe |  |
|--------------------|-------|--|
| Freedonia Copper   | 16    |  |
| Abyssinian Ruby    | 13    |  |
| Sri Lankan Gold    | 16    |  |
| Indian Lead & Zinc | 12    |  |
| Canadian Sugar     | 15    |  |

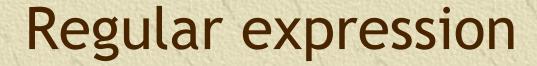

- \*A concise and flexible method for string searching
- \*\* Commands are handled by a regular expression processor
- Supported by many programming languages

Search for a string
List all firms containing 'Ruby' in their name.

SELECT shrfirm FROM share
WHERE shrfirm REGEXP 'Ruby';

shrfirm
Abyssinian Ruby

- **\*\*** Search for alternative strings
- # [a|b] finds 'a' or 'b'
- | is the alternation symbol
- **\*\*** List the firms containing gold or zinc in their name.

```
SELECT * FROM share
WHERE shrfirm
REGEXP 'gold|zinc|Gold|Zinc';
```

- \*\* Search for a beginning string
- \* ^ means at the start of the string
- \*\*List the firms whose name begins with Sri.

```
SELECT * FROM share
WHERE shrfirm REGEXP '^Sri';
```

- \*\* Search for a ending string
- \* \$ means at the end of the string
- \*\* List the firms whose name ends in Geese.

```
SELECT shrfirm

FROM share

WHERE shrfirm REGEXP 'Geese$';
```

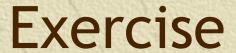

\*\* List names of shares whose name contains sheep or geese

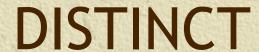

#### **\*\*** Eliminating duplicate rows

Find the number of different PE ratios.

SELECT COUNT(DISTINCT shrpe) AS 'Different PEs' FROM share;

Different PEs
8

DISTINCT column-name is not implemented by all relational systems

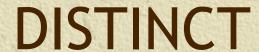

**\*\*** Eliminating duplicate rows when reporting Report the different values of the PE ratio.

SELECT DISTINCT shrpe FROM share;

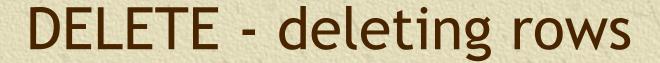

Erase the data for Burmese Elephant. All the shares have been sold.

DELETE FROM share
WHERE shrfirm = 'Burmese Elephant';

## UPDATE - changing rows

Change the share price of FC to 31.50.

```
UPDATE share
SET shrprice = 31.50
WHERE shrcode = 'FC';
```

# **UPDATE** - changing rows

Increase the total number of shares for Nigerian Geese by 10% because of the recent bonus issue.

```
UPDATE share
SET shrqty = shrqty*1.1
WHERE shrfirm = 'Nigerian Geese';
```

## Quotes

- \*\* Three kinds of quotes
  - Single '(must be straight not curly)
  - Double " (must be straight not curly)
  - Back ` (left of 1 key)
- \*\* In MySQL, the first two are equivalent and can be used interchangeably

SELECT `person first` FROM person WHERE
`person last` = "O'Hara";

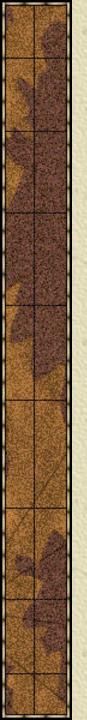

# Summary

- **\*** Introduced
  - Entity
  - Attribute
  - Identifier
  - SQL
    - CREATE
    - INSERT
    - SELECT
    - DELETE
    - UPDATE